# adaptTo()

APACHE SLING & FRIENDS TECH MEETUP BERLIN, 25-27 SEPTEMBER 2017

How to write clean & testable code without losing your mind - Andreas Czakaj

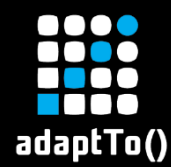

# "There are three kinds of men:

- 1. The one that learns by reading.
- 2. The few who learn by observation.
- 3. The rest of them have to  $p^{**}$ on the electric fence for themselves." -- Will Rogers this is us

Source: [brainyquote.com](https://www.brainyquote.com/quotes/quotes/w/willrogers393513.html)

 $\overline{\mathbf{c}}$ 

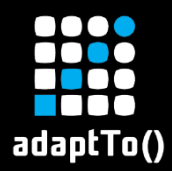

# Our early experience with AEM

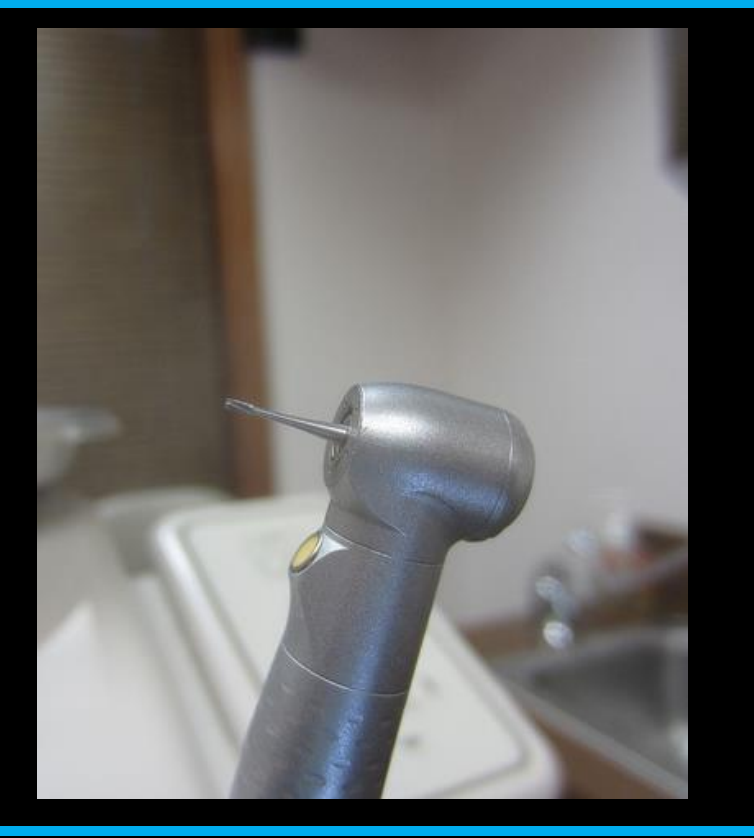

- **EXECUTE: Painful upgrades**
- **E** Slow progress
- Hard to change code
- **E** Hard to fix bugs
- **E** Regression bugs

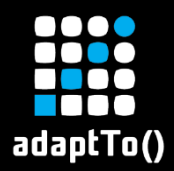

# Our early AEM code

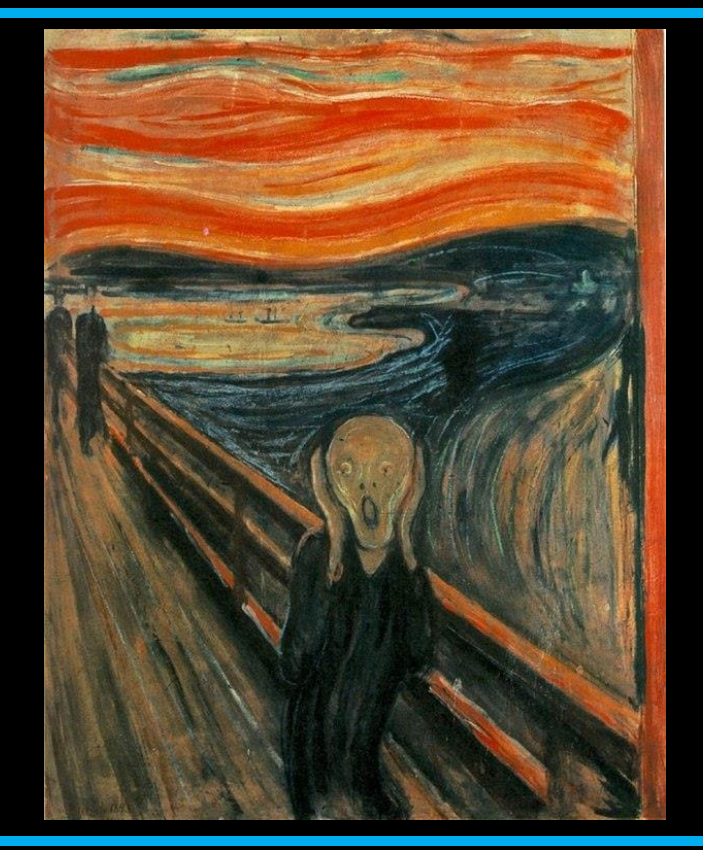

- **<u>■ Low coverage</u>**
- **Expensive tests**
- Slow & fragile tests
- **Extensive logging**
- **E** High coupling
- **E** Low cohesion

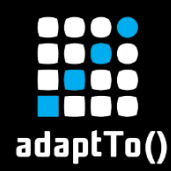

# What we actually wanted

- **E** If you need to maintain, extend and adapt over several years you'll want…
	- reliable software
	- **Example 12 confidence in code**
	- understanding
	- control
	- adaptability, extensibility

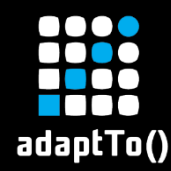

# How we actually wanted to work

- **E** If you need to maintain, extend and adapt over several years you'll need…
	- **Paragression tests**
	- high coverage
	- knowledge management
	- **EXECONTROL OVER dependencies**
	- **E** high cohesion + low coupling

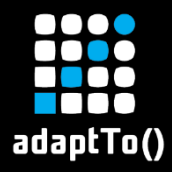

# Refuse, Resist

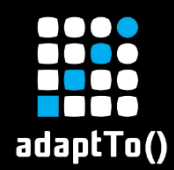

- In 2005 I was a freelancer working on a project using Servlets & JSPs, Hibernate & JPA, SOAP etc.
- They *forced* me to do TDD
- After some weeks of *futile* protest...
- **E** ... I realized how TDD works & why it's great

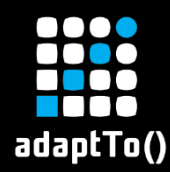

- **E** Fewer bugs (duh!)
- **E** Permanently up-to-date documentation
- You work faster (fast response, no maven)
- You have a tool to check your design decisions
- … in a straightforward way

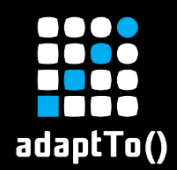

- **EXTE: If it's hard to test it's likely poorly designed**
- **EXECUS ON Creating testable code**
- $\blacksquare$  For your design decisions you should ask:
	- what makes the code more testable?
	- which of my options yields more testable code?

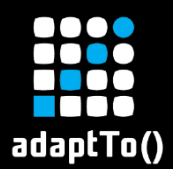

# Test First Development

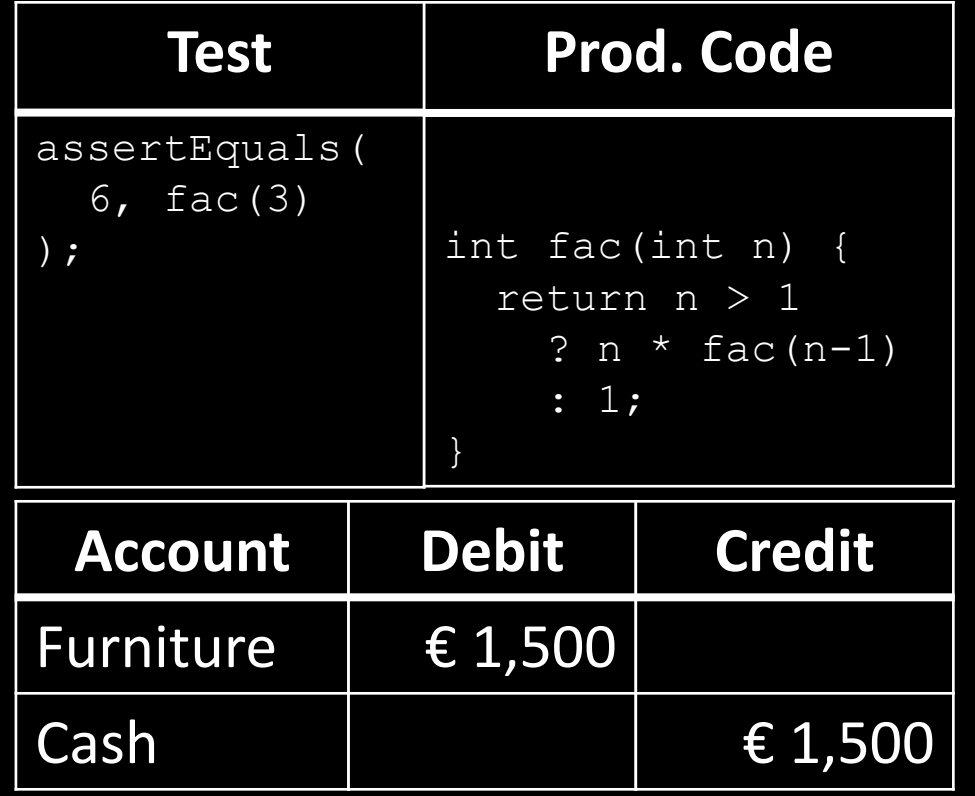

**E** Write the test first

- **E** Write prod. code
- **E** Run test
- **E** Refactoring
- ~ Double-Entry Accounting

## Refactor production code, keep existing tests adaptTo()

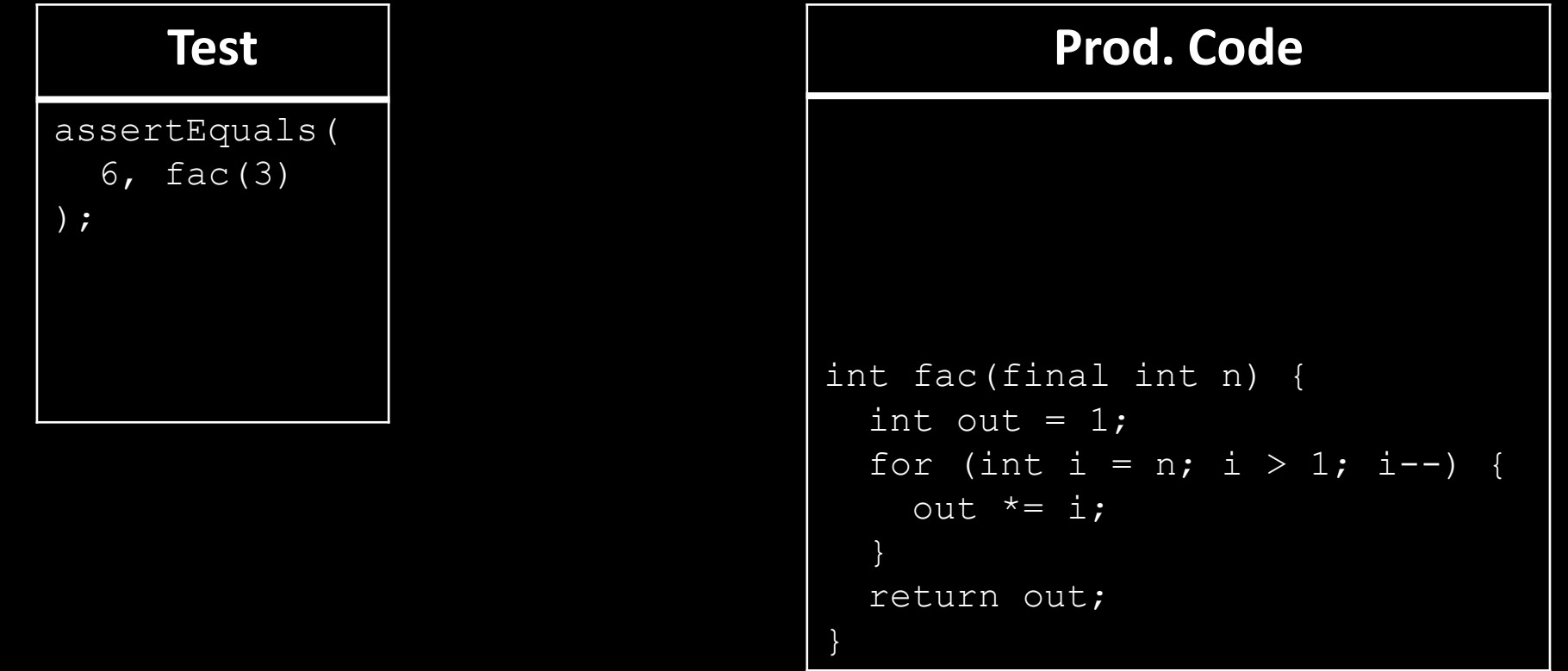

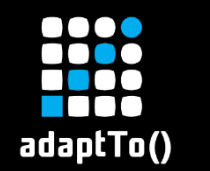

# As a result…

- fewer bugs -> reliable software
- **E** high coverage -> control, confidence in code
- tests as documentation -> understanding
- refactoring -> adaptability, extensibility
- -> That's what we were looking for, right?
- -> I'll tell my AEM developers about it!

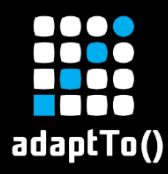

## However, the team was not impressed

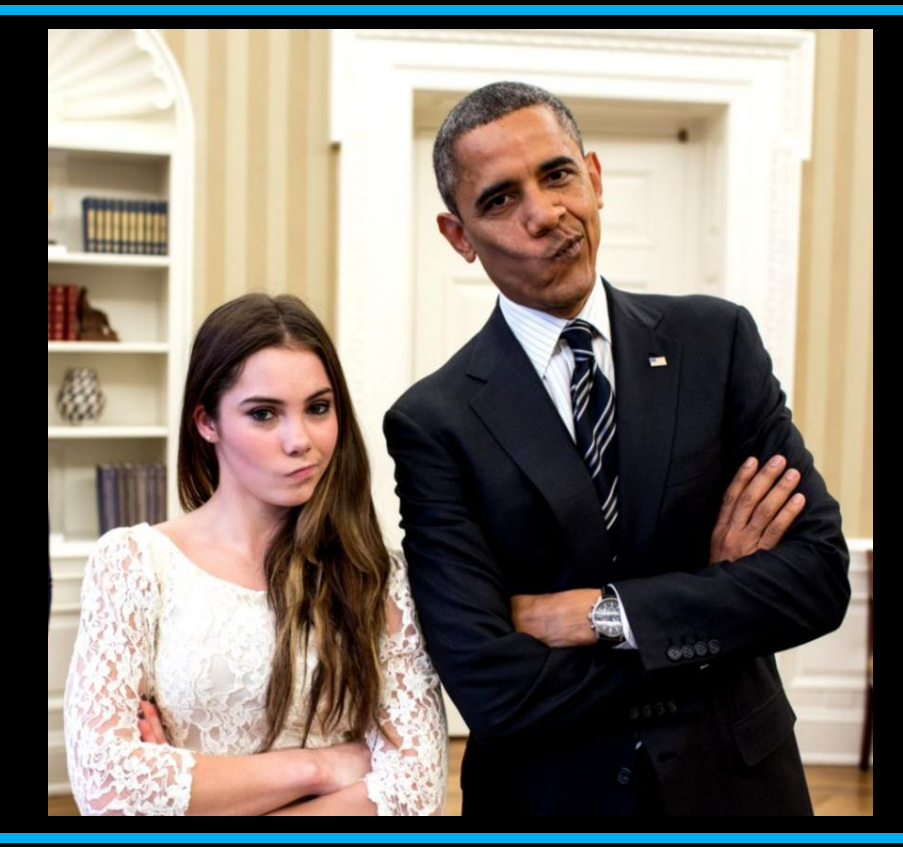

Your boss telling you to "get 100% coverage" does not work… … especially, when you have to deal with code like this:…

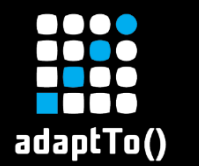

# How do you test THIS?

```
public void onEvent(final EventIterator events) {
  while (events.hasNext()) {
    final Event event = events.nextEvent();
    Session session = null; Node node = null;try {
      String path = event.getPath();
      if (path.endsWith(JcrConstants.JCR_CONTENT)) {
        session = repository.login(new Credentials(){/*…*/}));
        node = session.getNode(path);
        if (node.hasProperty("cq:template") && 
                "…".equals(node.getProperty("cq:template").getString())){
          processExport(node);
        }}
      } catch (RepositoryException e) {/*…*/} finally{/*logout*/}}}
```
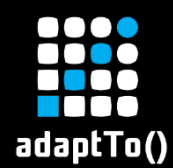

# Team: "Isn't it obvious?"

# ▪ "We already tried everything™"…

- mocks
- end-to-end tests
- in-container tests
- "We can reach some coverage..."
	- "...but, obviously, it will be a lot of tedious work and pretty expensive"

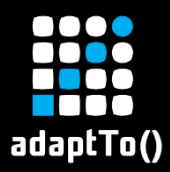

# Team decision

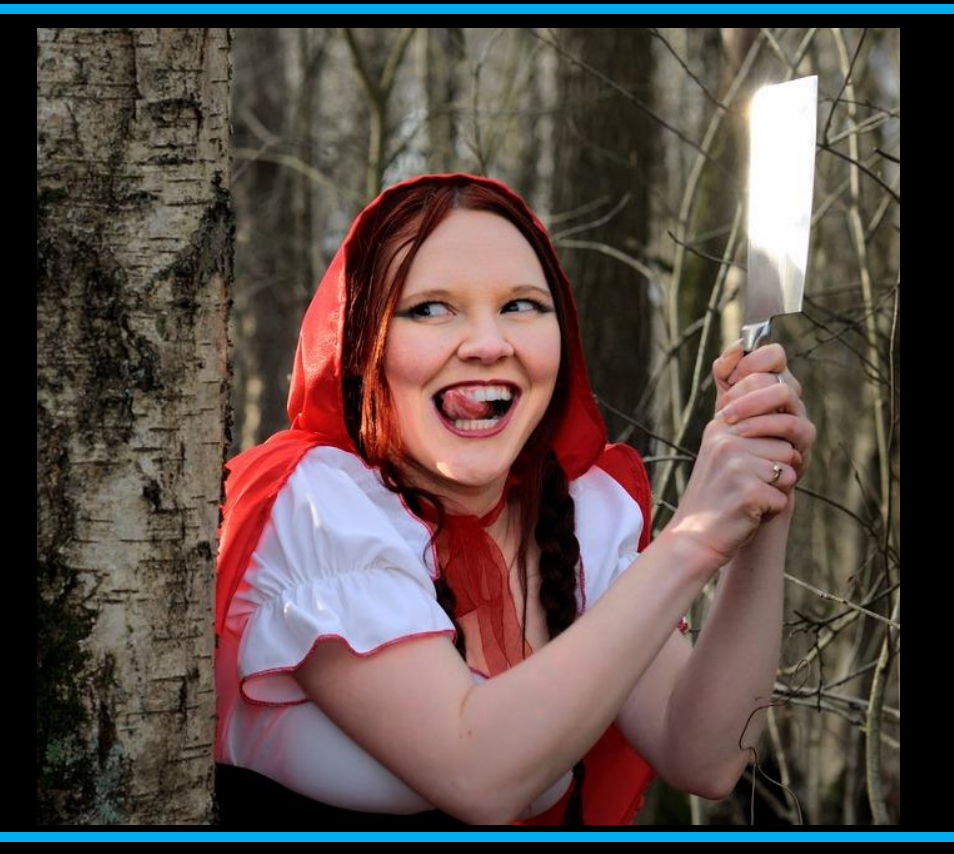

# ▪ "You can't test everything in AEM without losing your mind"

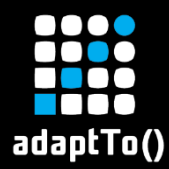

# No need to lose your mind

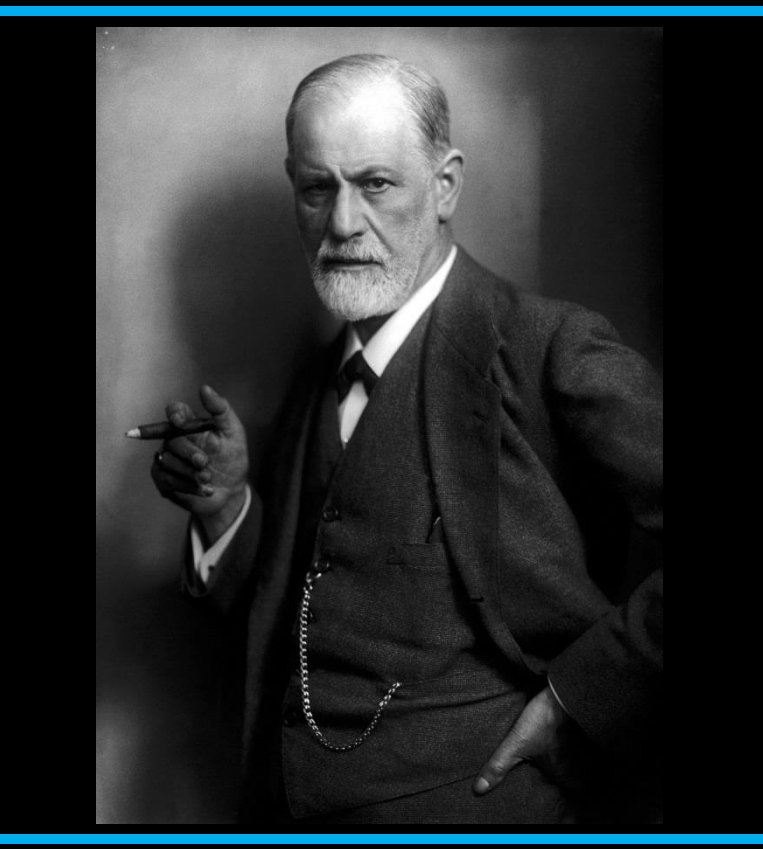

**E** TDD is NOT about testing cleverly

**Fig. TDD is about** writing code in a different way: clever == testable

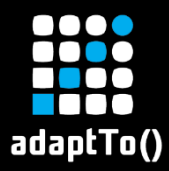

# Digging into the problem - together

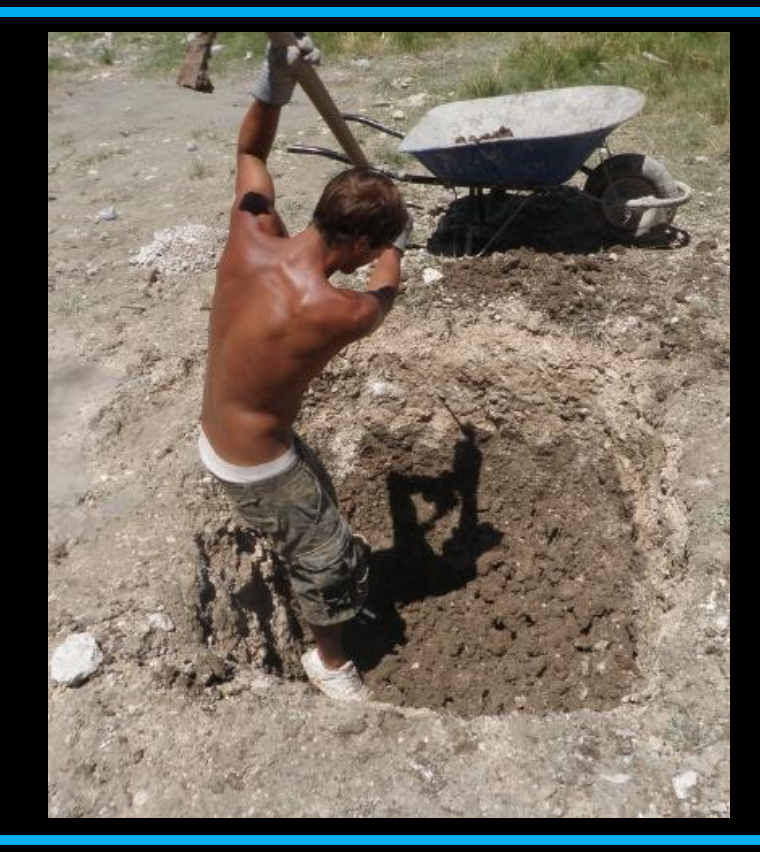

▪ We spent some time figuring out new design approaches

**E** Here's what we found out really works…

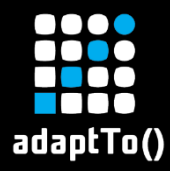

## Some AEM Examples

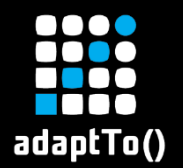

# Busy, busy method

```
public void onEvent(final EventIterator events) {
  while (events.hasNext()) {
    final Event event = events.nextEvent();
    Session session = null; Node node = null;try {
      String path = event.getPath();
      if (path.endsWith(JcrConstants.JCR_CONTENT)) {
        session = repository.login(new Credentials(){/*…*/}));
        node = session.getNode(path);
        if (node.hasProperty("cq:template") && 
                "…".equals(node.getProperty("cq:template").getString())){
          processExport(node);
        }}
      } catch (RepositoryException e) {/*…*/} finally{/*logout*/}}}
```
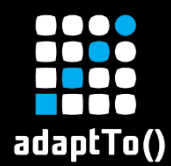

# … in a busy, busy class

```
private void processExport(final Node node) {// original method: ~100 loc
  try {
      String group;
      if (node.hasProperty(PROPERTY_GROUP)) {
        group = node.getProperty(PROPERTY_GROUP).getString();
      } else {
        LOG.warn("There is no group. Stop export.");
        return;
      }
      /*…*/
      File csvFile = File.createTemplate("...", "csv");exportToFile(group, /*…*/, csvFile);
      /*…*/
  } catch(/*…*/) {/*…*/} finally {cleanupTempFiles();/*…*/}
```
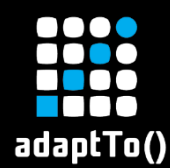

- "A class should have only 1 reason to change"
- Clean Code: find the "reason(s)":
	- Event loop
	- **E** Data retrieval
	- **E** Data processing
	- **Export to FileSystem**
	- … in specialized format

this part might lead to philosophical debates…

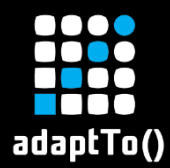

# Single Responsibility Principle & TDD

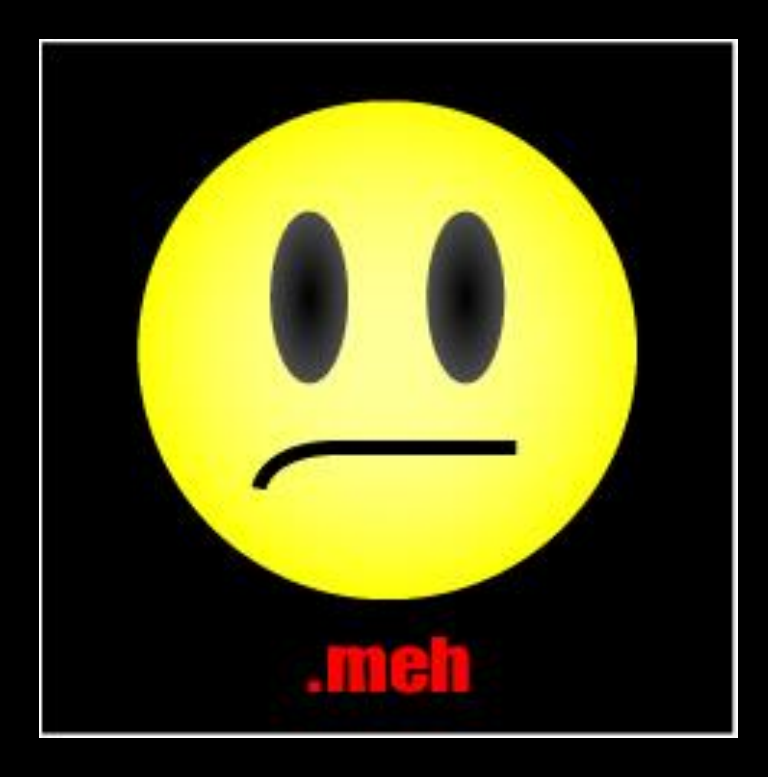

**The Landslation of The View Can look at** it from a TDD point of view

**<u>■ TDD: imagine</u>** writing tests for it…  $\blacksquare$  -> meh

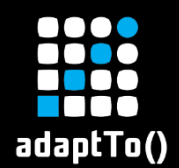

# The TDD way

- Don't be clever at testing...
- **E** ... instead, aim at fixing the code
- **Write the tests first...** 
	- ... then find the code that works best for the tests
- **E** Start simple but be thorough  $\delta$  complete

# adaptTo()

# Specify your rules with plain unit tests

```
@Test
public void test toList allEmpty() throws Exception {
   List<String> row = exporter.toList(new MyExportData());
   assertEquals("It should export nulls as empty strings",
                Arrays.asList("", ""), row);
}
/** production code*/
/* ... */items.stream()
     .filter(item \rightarrow item != null)
     .map(this::toList)
     .forEach(rowConsumer::accept); // List::add in tests,
     /* … */ // OutputStream.write in prod code
```

```
class ExportEventListener { 
  public void onEvent(final EventIterator events) {
    final Dao dao = new DaoJcrImpl(repository);
    final MyService service = new MyService(dao);
    while (events.hasNext()) {
      final Event event = events.nextEvent();
      final ProcessingContext ctx = toProcessingContext(event);
      service.process(ctx); } } }
public class MyService {
    private final Dao dao;
    private final Exporter exporter;
    public void process(final ProcessingContext ctx) {
        final Data data = dao.getData(ctx);
        exporter.export(data); } }
```
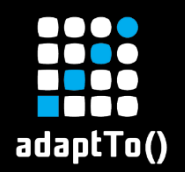

# SRP & TDD

## ▪ TDD:

- Event loop: simple setup
- DAO: AemMock / MockJcrSlingRepository
- **EXTE: Data processing: POJOs -> unit testable**
- Export to FileSystem: using POJOs
- Specialized format: plain Java -> unit testable
- Service: each "piece" can be replaced by stub

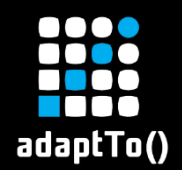

- Clean Code: 1 class per "reason" / "concern"
	- **Event loop (Entry point)**
	- Data retrieval (DAO + Adapter)
	- **E** Data processing (Domain logic)
	- **Export to FileSystem (Gateway)**
	- **Expecialized export format (Strategy)**
	- **E** Service: integrate pieces (Dependency Injection)

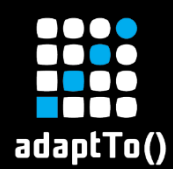

# TDD & Clean Code

- Bottom line:
	- To make TDD work you need to decouple code
	- **EXECUTE: USING SRP, DI, "Ports" etc.**
	- **E** ... i.e. Clean Code principles
	- -> TDD will lead you to Clean Code
	- (… if you stick to the rules…)
- **E** But how does it work on application-scale?

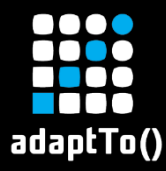

## Application-scale Dependency Management

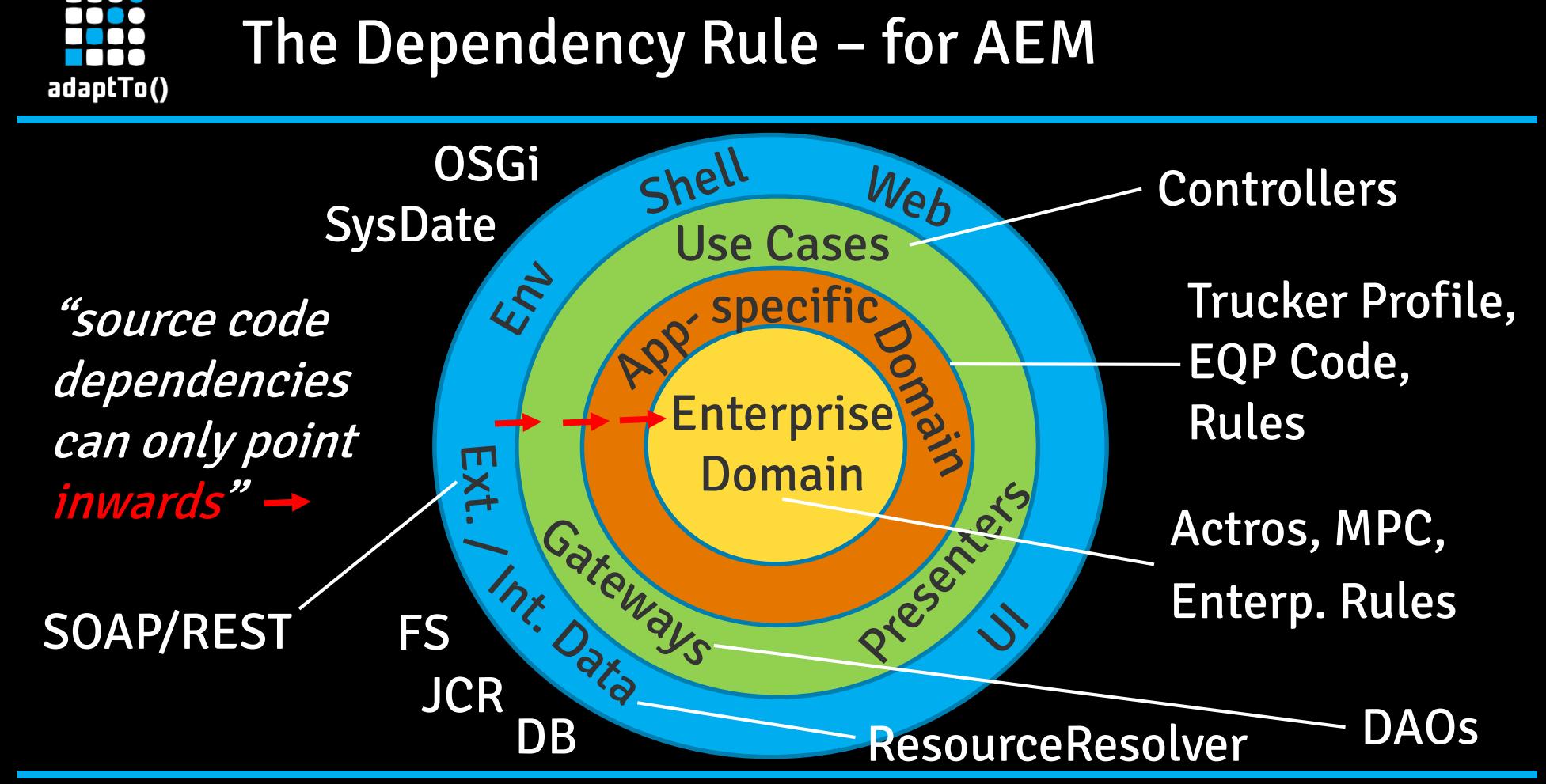

Inspired by "The Clean Architecture" by Uncle Bob Martin, <https://8thlight.com/blog/uncle-bob/2012/08/13/the-clean-architecture.html> 32

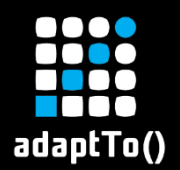

# Simple Example

#### ■ Approach 1

```
package com.mercedes-benz.trucks.domain;
public class Actros {
    static Actros fromRequest(HttpServletRequest req) {/* ... */};
}
```
#### ■ Approach 2

}

package com.mercedes-benz.trucks.integration.web; public class ActrosAdapter {

```
Actros toActros(HttpServletRequest req) {/* … */};
```
#### => which one works according to the Dependency Rule?

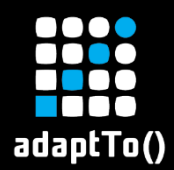

# Simple Example

#### ■ Approach 1

#### ■ Approach 2

package com.mercedes-benz.trucks.integration.web; public class ActrosAdapter { Actros toActros(HttpServletRequest req) {/\* … \*/};

#### ▪ => Keep outer layer dependencies out of inner layers

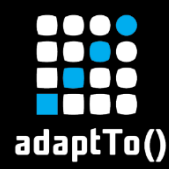

- **E** "But the Use Cases and Domain objects need data from the outer layers!"
- "How can I read from and write to the outer layer without depending on it?"
- $\blacksquare$  **-> Dependency INVERSION**
- -> "Ports" (simplified: outer layers behind interfaces)

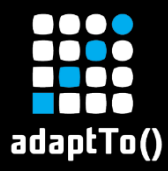

## TDD + Dependency Rule = key to success

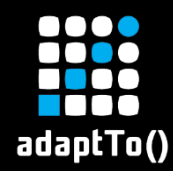

# Identify the Domain

## $\blacksquare$  ... yes, it exists

- **E** Start at the core: start at the Domain
	- **E** ... it's the code that's the easiest to test
	- **E** -> you'll start at 100% coverage
	- **E** ... then stay at 100%
- -> E.g. keep the ResourceResolver / JCR out of your Domain, Rules and APIs

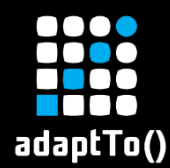

# This approach scales & works also for…

- **E** Services
- Models
- Components
- Workflows
- Listeners

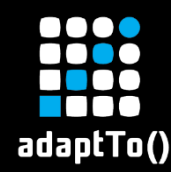

- We reach 100% coverage (in new code)
- Sometimes, we still have bugs...
	- **E** ... but mostly in the front end / JavaScript
	- **EXEC**:.. or because of production data mismatch
- We're faster
- Developers no longer lose their minds ;-)

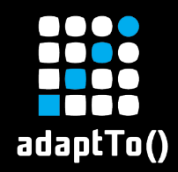

# Useful links

- [Ports & Adapters](http://alistair.cockburn.us/Hexagonal+architecture)
- **E** DAO / [Repository Pattern](http://deviq.com/repository-pattern/)
- **Entry [Clean Architecture](https://www.amazon.com/Clean-Architecture-Robert-C-Martin/dp/0134494164) / [Dependency Rule](https://8thlight.com/blog/uncle-bob/2012/08/13/the-clean-architecture.html)**
- **E** [3 Rules of TDD](http://butunclebob.com/ArticleS.UncleBob.TheThreeRulesOfTdd) / [Bowling Game Kata](https://speakerdeck.com/artenes/the-bowling-game-kata-in-java)
- **E.** [Single Responsibility Principle](http://principles-wiki.net/principles:single_responsibility_principle)
- "[The more testing you do](https://thephp.cc/termine/2017/04/symfony-live-cologne/testen-je-mehr-du-es-tust-desto-mehr-wirst-du-es-lieben)..."

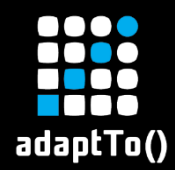

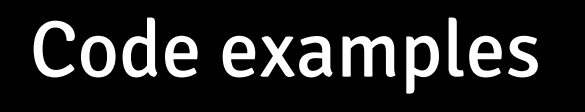

# <https://github.com/mensemedia/adaptTo2017>

# ▪ Exporter: Refactored version of a real life project (w/ 100% coverage)

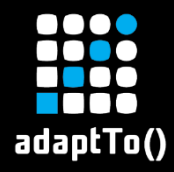

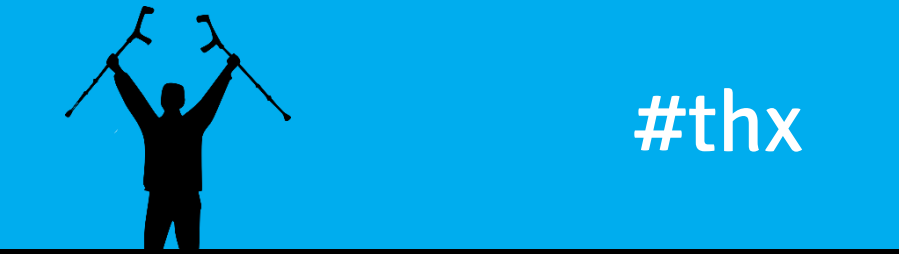

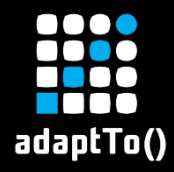

## Questions?

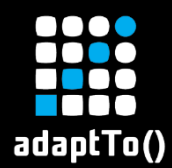

# #HappyHacking

Andreas Czakaj (CTO)

mensemedia Gesellschaft für Neue Medien mbH Neumannstr. 10 40235 Düsseldorf Germany

Email: [andreas.czakaj@mensemedia.net](mailto:andreas.czakaj@mensemedia.net) Twitter: @AndreasCzakaj Blog: [https://blog.acnebs.com](https://blog.acnebs.com/)/